## Областное государственное автономное профессиональное образовательное учреждение «Белгородский техникум промышленности и сферы услуг»

# МЕТОДИЧЕСКИЕ РЕКОМЕНДАЦИИ

# ПО ВЫПОЛНЕНИЮ ВНЕАУДИТОРНОЙ

# САМОСТОЯТЕЛЬНОЙ РАБОТЫ

# по учебному предмету ДУП.12 Научная картина мира (модуль Биология)

по профессии 19.01.04 Пекарь.

Белгород 2022

РАССМОТРЕНО на заседании методической комиссии общеобразовательных дисциплин Руководитель МК \_\_\_\_\_\_\_\_\_\_\_Рогова О.В.  $\overline{\Pi$ ротокол №  $\overline{\phantom{1}}$  1 от  $\frac{1}{20}$   $\frac{1}{20}$   $\frac{1}{20}$   $\frac{1}{20}$ 

 Настоящие методические рекомендации по выполнению внеаудиторной самостоятельной работы разработаны на основе примерной программы учебного предмета ОУП. 11. «Биология» по профессии 19.01.04 Пекарь.

#### Автор-составитель:

Лопанова Елена Вениаминовна, преподаватель химии и биологии ОГАПОУ «Белгородский техникум промышленности и сферы услуг»

# СОДЕРЖАНИЕ

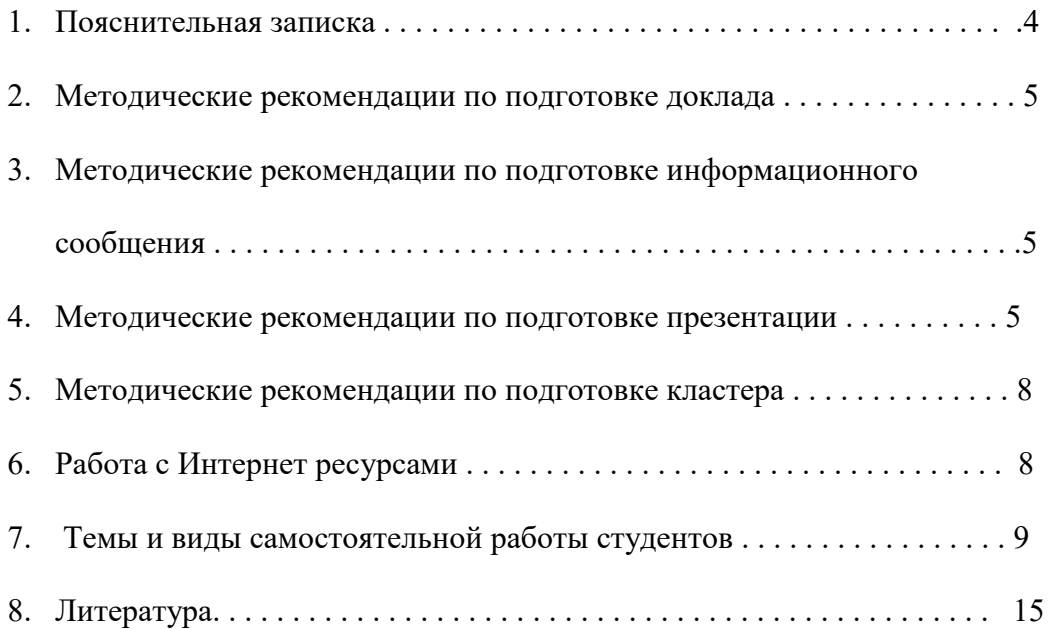

### Пояснительная записка

Самостоятельная работа студентов – это планируемая учебно-профессиональная, учебно-исследовательская деятельность обучающихся, осуществляемая по заданию и при методическом руководстве преподавателя.

Цель самостоятельной работы заключается в формировании навыков самообразовательной деятельности, приобретении опыта творческой, исследовательской работы, развитии самостоятельности, ответственности, организованности в решении учебных и профессиональных проблем.

Самостоятельная работа студентов направлена на решение следующих задач:

 систематизация, закрепление, углубление и расширение полученных теоретических знаний, самостоятельное овладение новым учебным материалом;

 формирование умений учебно-профессиональной и профессиональной деятельности, профессиональных компетенций;

формирование культуры умственного труда студентов;

 развитие общих компетенций, включающих в себя способность осуществлять поиск, анализ и оценку информации, необходимой для постановки и решения учебнопрофессиональных задач, профессионального и личностного развития; использовать информационно-коммуникационные технологии для совершенствования учебнопрофессиональной деятельности;

 развитие познавательных способностей и активности студентов, их творческой инициативы, самостоятельности, способности к саморазвитию, самосовершенствованию и самореализации;

развитие проектных, исследовательских умений.

Самостоятельная работа является обязательным видом учебно-профессиональной деятельности студентов и включает в себя аудиторную самостоятельную работу, выполняемую на учебных занятиях под непосредственным руководством преподавателя, и внеаудиторную самостоятельную работу, осуществляемую без непосредственного участия педагога.

Данные методические рекомендации содержат пояснения по выполнению различных видов заданий для внеаудиторной самостоятельной работы и предназначены для студентов 1 курса по учебному предмету «Биология». Темы самостоятельной работы соответствуют рабочей программе учебного предмета. Задания для внеаудиторной самостоятельной работы по по профессии 19.01.04 Пекарь - рассчитаны на 19 часов.

#### Методические рекомендации по подготовке доклада

Доклад-это сообщение по заданной теме, с целью внести знания из дополнительной литературы, систематизировать материл,проиллюстрировать примерами, развивать навыки самостоятельной работы с научной литерату-рой, познавательный интерес к научному познанию.

Тема доклада должна быть согласована с преподавателем и соответствовать теме занятия.

Работа студента над докладом включает отработку:

- навыков ораторства и умения организовать и проводить диспут;
- умения ориентироваться в материале и отвечать на дополнительные вопросы слушателей;
- умение самостоятельно обобщить материал и сделать выводы в заключении.

Докладом также может стать презентация реферата студента, соответствующая теме занятия. Студент обязан подготовить и выступить с докладом в строго отведенное время преподавателем, и в срок.

Необходимо помнить, что выступление состоит из трех частей: вступление, основная часть и заключение.

Вступление помогает обеспечить успех выступления по любой тематике. Вступление *должно содержать:*

- название презентации (доклада)
- сообщение основной идеи
- современную оценку предмета изложения
- краткое перечисление рассматриваемых вопросов
- живую интересную форму изложения
- акцентирование оригинальности подхода

Основная часть, в которой выступающий должен глубоко раскрыть суть затронутой темы, обычно строится по принципу отчета. Задача основной части представить достаточно данных для того, чтобы слушатели и заинтересовались темой и захотели ознакомиться с материалами. При этом логическая структура теоретического блока не должна даваться без наглядных пособий, аудио-визуальных и визуальных материалов.

Заключение - это ясное четкое обобщение и краткие выводы, которых всегда ждут слушатели.

Регламент устного публичного выступления – не более 10 минут.

#### Методические рекомендации по подготовке информационного сообщения

*Информационное сообщение* – это вид внеаудиторной самостоятельной работы по подготовке небольшого по объему устного сообщения. Сообщаемая информация носит характер уточнения или обобщения, несет новизну, отражает современный взгляд по определенным проблемам.

Сообщение отличается от докладов и рефератов не только объемом информации, но и ее характером – сообщения дополняют изучаемый вопрос фактическими или статистическими материалами. Оформляется задание письменно, оно может включать элементы наглядности (иллюстрации, демонстрацию).

Регламент времени на озвучивание сообщения – до 5 мин.

#### Методические рекомендации по подготовке презентации

Компьютерную презентацию, сопровождающую выступление докладчика, удобнее

всего подготовить в программе MS PowerPoint. Презентация как документ представляет собой последовательность сменяющих друг друга слайдов - то есть электронных страничек, занимающих весь экран монитора (без присутствия панелей программы). Чаще всего демонстрация презентации проецируется на большом экране, реже – раздается собравшимся как печатный материал. Количество слайдов адекватно содержанию и продолжительности выступления (например, для 5-минутного выступления рекомендуется использовать не более 10 слайдов).

На первом слайде обязательно представляется тема выступления и сведения об авторах. Следующие слайды можно подготовить, используя две различные стратегии их подготовки:

1 стратегия: на слайды выносится опорный конспект выступления и ключевые слова с тем, чтобы пользоваться ими как планом для выступления. В этом случае к слайдам предъявляются следующие требования:

- объем текста на слайде не больше 7 строк;
- маркированный/нумерованный список содержит не более 7 элементов;
- отсутствуют знаки пунктуации в конце строк в маркированных и нумерованных списках;
- значимая информация выделяется с помощью цвета, кегля, эффектов анимации.

Особо внимательно необходимо проверить текст на отсутствие ошибок и опечаток. Основная ошибка при выборе данной стратегии состоит в том, что выступающие заменяют свою речь чтением текста со слайдов.

2 стратегия: на слайды помещается фактический материал (таблицы, графики, фотографии и пр.), который является уместным и достаточным средством наглядности, помогает в раскрытии стержневой идеи выступления. В этом случае к слайдам предъявляются следующие требования:

- выбранные средства визуализации информации (таблицы, схемы, графики и т. д.) соответствуют содержанию;
- использованы иллюстрации хорошего качества (высокого разрешения), с четким изображением (как правило, никто из присутствующих не заинтересован вчитываться в текст на ваших слайдах и всматриваться в мелкие иллюстрации);

Максимальное количество графической информации на одном слайде – 2 рисунка (фотографии, схемы и т.д.) с текстовыми комментариями (не более 2 строк к каждому). Наиболее важная информация должна располагаться в центре экрана.

Основная ошибка при выборе данной стратегии – «соревнование» со своим иллюстративным материалов (аудитории не предоставляется достаточно времени, чтобы воспринять материал на слайдах). Обычный слайд, без эффектов анимации должен демонстрироваться на экране не менее 10 - 15 секунд. За меньшее время присутствующие не успеет осознать содержание слайда. Если какая-то картинка появилась на 5 секунд, а потом тут же сменилась другой, то аудитория будет считать, что докладчик ее подгоняет. Обратного (позитивного) эффекта можно достигнуть, если докладчик пролистывает множество слайдов со сложными таблицами и диаграммами, говоря при этом «Вот тут приведен разного рода *вспомогательный* материал, но я его хочу пропустить, чтобы не перегружать выступление подробностями». Правда, такой прием делать в *начале* и в *конце* презентации – рискованно, оптимальный вариант – в середине выступления.

Если на слайде приводится сложная диаграмма, ее необходимо предварить вводными словами (например, «На этой диаграмме приводится то-то и то-то, зеленым отмечены показатели А, синим – показатели Б»), с тем, чтобы дать время аудитории на ее

рассмотрение, а только затем приступать к ее обсуждению. Каждый слайд, в среднем должен находиться на экране не меньше 40 – 60 секунд (без учета времени на случайно возникшее обсуждение). В связи с этим лучше настроить презентацию не на автоматический показ, а на смену слайдов самим докладчиком.

Особо тщательно необходимо отнестись к *оформлению презентации*. Для всех слайдов презентации по возможности необходимо использовать один и тот же шаблон оформления, кегль – для заголовков - не меньше 24 пунктов, для информации - для информации не менее 18. В презентациях не принято ставить переносы в словах.

Подумайте, не отвлекайте ли вы слушателей своей же презентацией? Яркие краски, сложные цветные построения, излишняя анимация, выпрыгивающий текст или иллюстрация — не самое лучшее дополнение к научному докладу. Также нежелательны звуковые эффекты в ходе демонстрации презентации. Наилучшими являются контрастные цвета фона и текста (белый фон – черный текст; темно-синий фон – светло-желтый текст и т. д.). Лучше не смешивать разные типы шрифтов в одной презентации. Рекомендуется не злоупотреблять прописными буквами (они читаются хуже).

Неконтрастные слайды будут смотреться тусклыми и невыразительными, особенно в светлых аудиториях. Для лучшей ориентации в презентации по ходу выступления лучше пронумеровать слайды. Желательно, чтобы на слайдах оставались поля, не менее 1 см с каждой стороны. Вспомогательная информация (управляющие кнопки) не должны преобладать над основной информацией (текстом, иллюстрациями). Использовать встроенные эффекты анимации можно только, когда без этого не обойтись (например, последовательное появление элементов диаграммы). Для акцентирования внимания на какой-то конкретной информации слайда можно воспользоваться лазерной указкой.

Диаграммы готовятся с использованием мастера диаграмм табличного процессора MS Excel. Для ввода числовых данных используется числовой формат с разделителем групп разрядов. Если данные (подписи данных) являются дробными числами, то число отображаемых десятичных знаков должно быть одинаково для всей группы этих данных (всего ряда подписей данных). Данные и подписи не должны накладываться друг на друга и сливаться с графическими элементами диаграммы. Структурные диаграммы готовятся при помощи стандартных средств рисования пакета MS Office. Если при форматировании слайда есть необходимость пропорционально уменьшить размер диаграммы, то размер шрифтов реквизитов должен быть увеличен с таким расчетом, чтобы реальное отображение объектов диаграммы соответствовало значениям, указанным в таблице. В таблицах не должно быть более 4 строк и 4 столбцов — в противном случае данные в таблице будет просто невозможно увидеть. Ячейки с названиями строк и столбцов и наиболее значимые данные рекомендуется выделять цветом.

Табличная информация вставляется в материалы как таблица текстового процессора MS Word или табличного процессора MS Excel. При вставке таблицы как объекта и пропорциональном изменении ее размера реальный отображаемый размер шрифта должен быть не менее 18 pt. Таблицы и диаграммы размещаются на светлом или белом фоне.

Если Вы предпочитаете воспользоваться помощью оператора (что тоже возможно), а не листать слайды самостоятельно, очень полезно предусмотреть ссылки на слайды в тексте доклада ("Следующий слайд, пожалуйста...").

Заключительный слайд презентации, содержащий текст «Спасибо за внимание» или «Конец», вряд ли приемлем для презентации, сопровождающей публичное выступление, поскольку завершение показа слайдов еще не является завершением выступления. Кроме того, такие слайды, так же как и слайд «Вопросы?», дублируют устное сообщение. Оптимальным вариантом представляется повторение первого слайда в конце презентации, поскольку это дает возможность еще раз напомнить слушателям тему выступления и имя докладчика и либо перейти к вопросам, либо завершить выступление.

Для показа файл презентации необходимо сохранить в формате «Демонстрация PowerPоint» (Файл — Сохранить как — Тип файла — Демонстрация PowerPоint). В этом случае презентация автоматически открывается в режиме полноэкранного показа (slideshow) и слушатели избавлены как от вида рабочего окна программы PowerPoint, так и от потерь времени в начале показа презентации.

После подготовки презентации полезно проконтролировать себя вопросами:

- удалось ли достичь конечной цели презентации (что удалось определить, объяснить, предложить или продемонстрировать с помощью нее?);
- к каким особенностям объекта презентации удалось привлечь внимание аудитории?
- не отвлекает ли созданная презентация от устного выступления?

После подготовки презентации необходима репетиция выступления.

### Методические рекомендации по подготовке кластера

Смысл этого приема заключается в попытке систематизировать имеющиеся знания по той или иной проблеме. Он связан с приемом «корзина», поскольку систематизации чаще всего подлежит содержание «корзины».

*Кластер* – это графическая организация материала, показывающая смысловые поля того или иного понятия. Слово кластер в переводе означает пучок, созвездие. Составление кластера позволяет студентам свободно и открыто думать по поводу какой-либо темы. Студент записывает в центре листа ключевое понятие, а от него рисует стрелки-лучи в разные стороны, которые соединяют это слово с другими, от которых в свою очередь лучи расходятся далее и далее. Луч означает существующую между терминами логическую связь. Некоторые слова кластера можно соединять друг с другом черточками, иллюстрируя наличие между ними логических связей.

1. Напишите ключевое слово или предложение в середине большого листа бумаги.

- 2. Записывайте слова или предложения, которые приходят на ум по данной теме.
- 3. По мере того как у вас возникают идеи, вы их записываете.
- 4. Выпишите столько идей, сколько придет их на ум.
- Способы работы учащихся с кластерами:

- составление нового кластера.

- составление краткого рассказа по готовому кластеру с использованием слов, входящих в состав кластера.

- коррекция и совершенствование готового кластера.

- анализ и завершение неполного кластера:

- без указания главного термина, с которого начинается кластер, и определение этого главного термина;

- без указания одного или нескольких терминов кластера и определение этих терминов.

библиотеки. Отсутствие фамилии автора у материала и грамматические ошибки в статье должны насторожить. Используйте подобные материалы как вспомогательные и иллюстративные, но не как основные.

#### *Оформление Интернет-информации:*

Как и другие источники информации, сайты обязательно должны быть указаны в списке использованной литературы.

Согласно принятым стандартам оформляется Интернет-источник таким образом:

Ссылка на ресурс (не общая ссылка на портал, а именно на страницу с использованным текстом); фамилия и инициалы автора; заглавие статьи, эссе или книги.

Иногда преподаватели просят указывать подобные источники отдельным списком, после «традиционных» источников. Например, под заглавием «Ресурсы Интернет».

Разумеется, сайты, где выложены коллекции бесплатных рефератов и готовых студенческих работ, не могут быть вписаны как Интернет-источники. Это вторичная информация, уже переработанная кем-то до вас.

## ТЕМЫ И ВИДЫ САМОСТОЯТЕЛЬНОЙ РАБОТЫ

### Раздел 1. Учение о клетке.

### Задание:

1. Составить кластер «Органические вещества клетки».

2. Составить презентацию по теме «Витамины, ферменты и гормоны и их роль в

организме. Нарушения при их недостатке и избытке».

3. Подготовить сообщение по теме «Вирусы как неклеточная форма жизни и их значение. Механизм взаимодействия с клеткой. Понятие «бактериофаг».

4. Составить презентацию « Вирусные заболевания у человека».

#### Раздел 2. Организм. Размножение и индивидуальное развитие.

1. Выполнить задание по теме «Бесполое размножение».

1. Дайте определение понятий.

2. Какова биологическая роль бесполого размножения?

3. Составьте схему «Бесполое размножение организмов». Приведите примеры.

#### Раздел 3. Основы генетики и селекции.

#### 1. Решение задач на моногибридное скрещивание.

Задача 1.

 У арбуза зеленая окраска плода доминирует над полосатой. От скрещивания зеленоплодного сорта с полосатоплодным получены гибриды первого поколения, имеющие плоды зеленой окраски. Гибриды переопылили и получили 172 гибрида второго поколения.

1) Сколько типов гамет образует растение зеленоплодного сорта?

2) Сколько растений F2 будут гетерозиготными?

3) Сколько разных генотипов будет в F2?

4) Сколько в F2 будет растений с полосатой окраской плодов?

 5) Сколько гомозиготных растений с зеленой окраской плодов будет в F2? Задача 2.

 Длинная шерсть у кошек рецессивна по отношению к короткой. Длинношерстная кошка, скрещенная с гетерозиготным короткошерстным котом, принесла 8 котят.

1) Сколько типов гамет образуется у кота?

2) Сколько типов гамет образуется у кошки?

3) Сколько фенотипически разных котят в помете?

4) Сколько генотипически разных котят в помете?

5) Сколько котят в помете с длинной шерстью?

2. Подготовить презентацию по теме «Наследственные болезни человека, их причины и профилактика».

7. Подготовить презентацию по теме (на выбор) «Селекции культурных растений», «Селекция домашних животных».

#### Раздел 4. Происхождение и развитие жизни на Земле. Эволюционное учение.

1. Подготовить презентацию по теме «Расцвет рептилий в мезозое и возможные причины исчезновения динозавров».

2. Подготовить сообщение по теме *«*Популяция – структурная единица вида и эволюции».

3. Подготовить презентацию по теме «Приспособительные особенности строения, окраски тела и поведения животных».

Раздел 5. Происхождение человека.

1. Составить таблицу по теме «Основные этапы эволюции человека».

### Раздел 6. Основы экологии.

1. Составить презентацию по теме «Межвидовые взаимоотношения в экосистеме».

2. Составить презентацию по одной из тем «Химические и биологические загрязнения». «Кислотные дожди, смоги и их предотвращение».

«Экологическое состояние воды в России».

«Экологические кризисы и экологические катастрофы. Предотвращение их возникновения».

«Природоохранительная деятельность в Белгородской области»

### Литература

*1 Константинов В.М.,Резанов А.Г., Фадеева Е.О.* Биология для профессий и специальностей технического и естественно-научного профилей. – М.: Академия, 2016.

2. *Каменский А.А., Криксунов Е.А., Пасечник В.В.* Общая биология 10- 11 класс [Электронный ресурс]. – Режим доступа: http:// www.alleng.ru/d/bio/bio102.htm, свободный. Загл. с экрана.

Электронные ресурсы

3.Вся биология. Современная биология, статьи, новости, библиотека

http://www.biology.asvu.ru

4. Библиотека «Жизнь растений» http://plant.geoman.ru/

5. Концепция современного естествознания

http://nrc.edu.ru/est/

6. Национальный портал «Природа»

http://www.priroda.ru

7. «Опорно-двигательная система человека"

http: // www.skeletos.zharko.ru